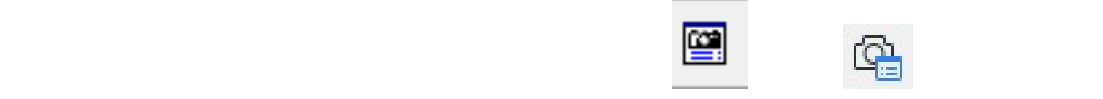

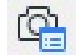

## **〈RIKCAD8/RIKCAD9〉**

PhysicalSky

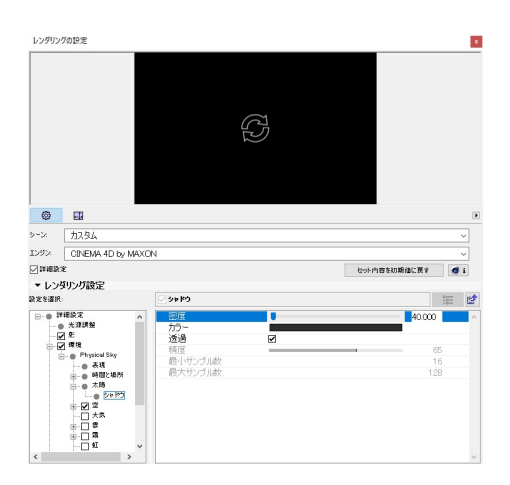

## を0、

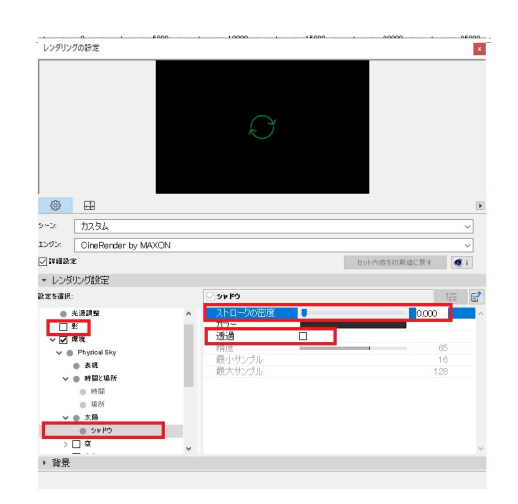

**〈RIKCAD7〉**

CINEMA4D

現設定でセットを上書き

 $OK$ 

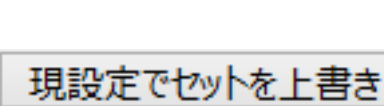

 $\overline{O}$ 

CINEMA4D

 $OK$ 

**(c) 2024 RIK <k\_sumatani@rikcorp.jp> | 2024-04-29 19:46:00**

[URL: http://faq.rik-service.net/index.php?action=artikel&cat=27&id=493&artlang=ja](http://faq.rik-service.net/index.php?action=artikel&cat=27&id=493&artlang=ja)

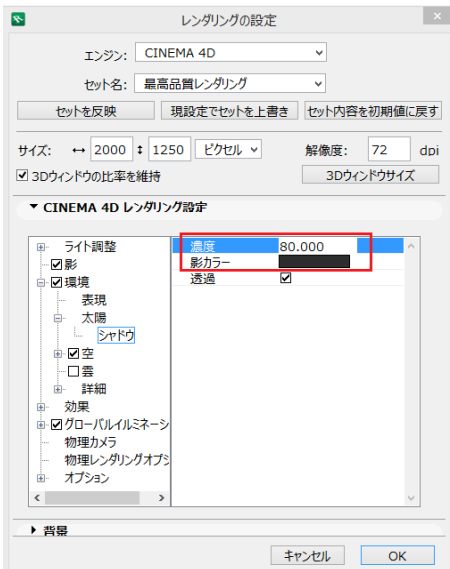

**〈RIKCAD21V6以下〉**

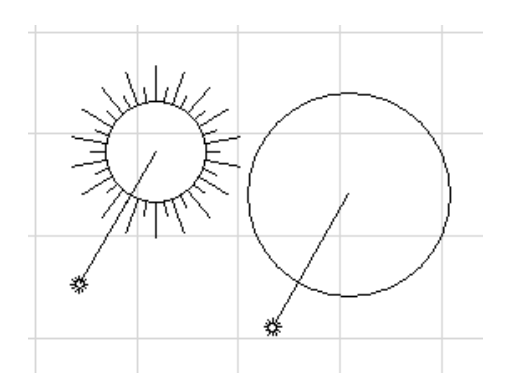

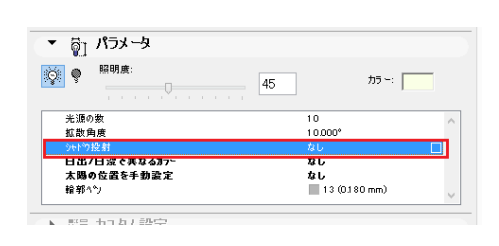

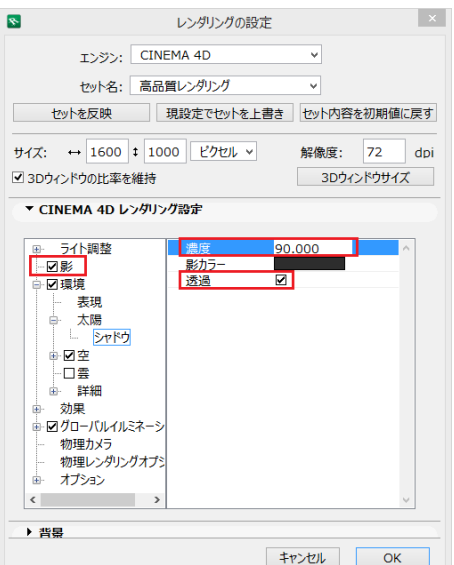

LightWorks

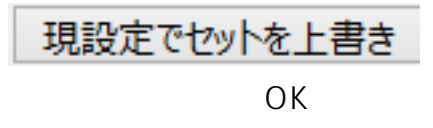

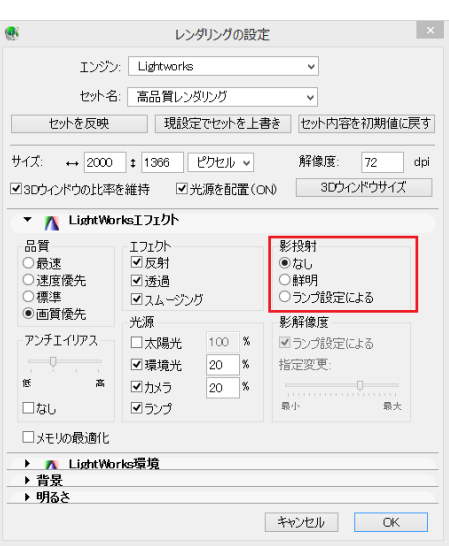

## RIKCAD8 80

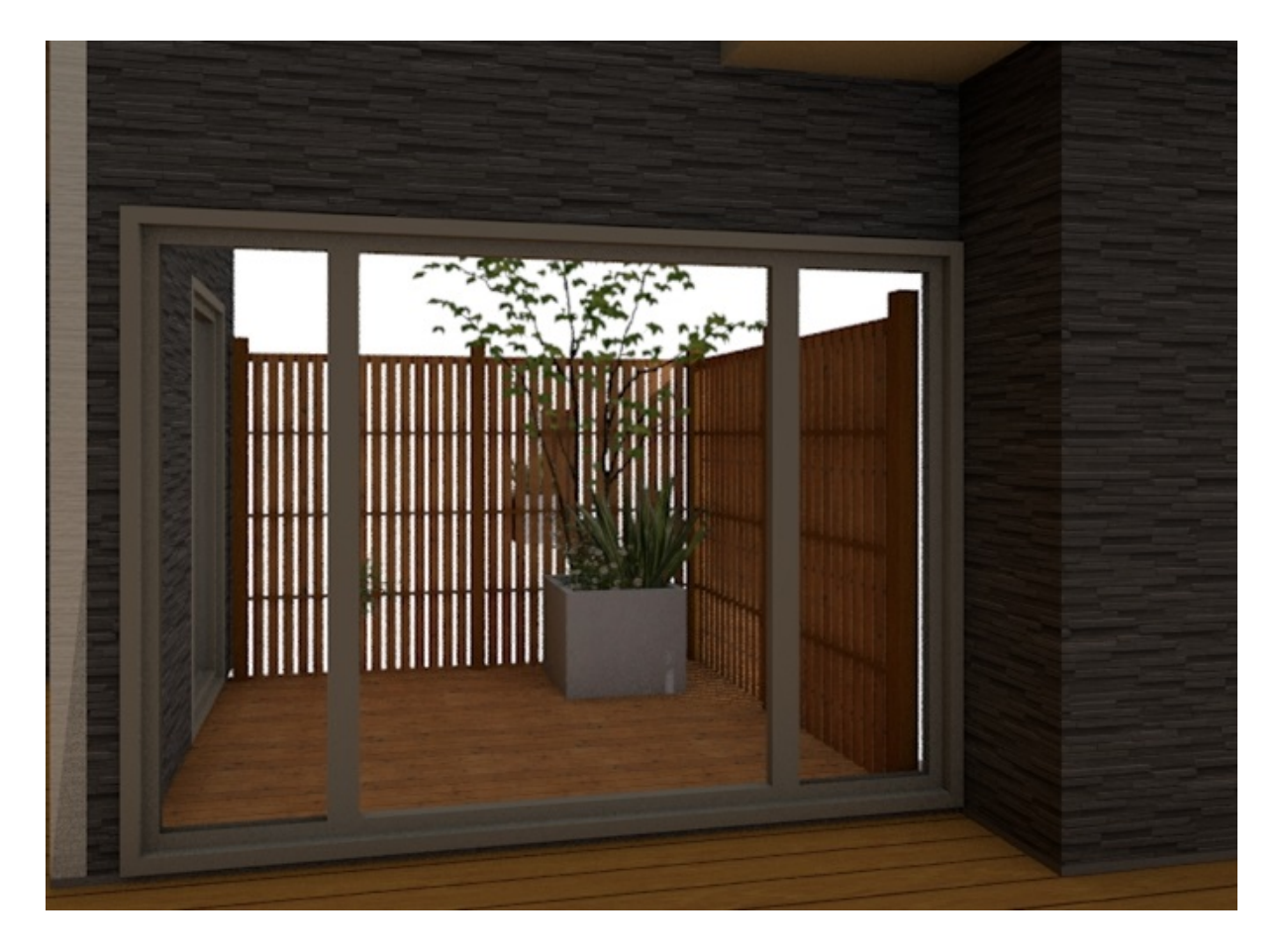

RIKCAD8 40

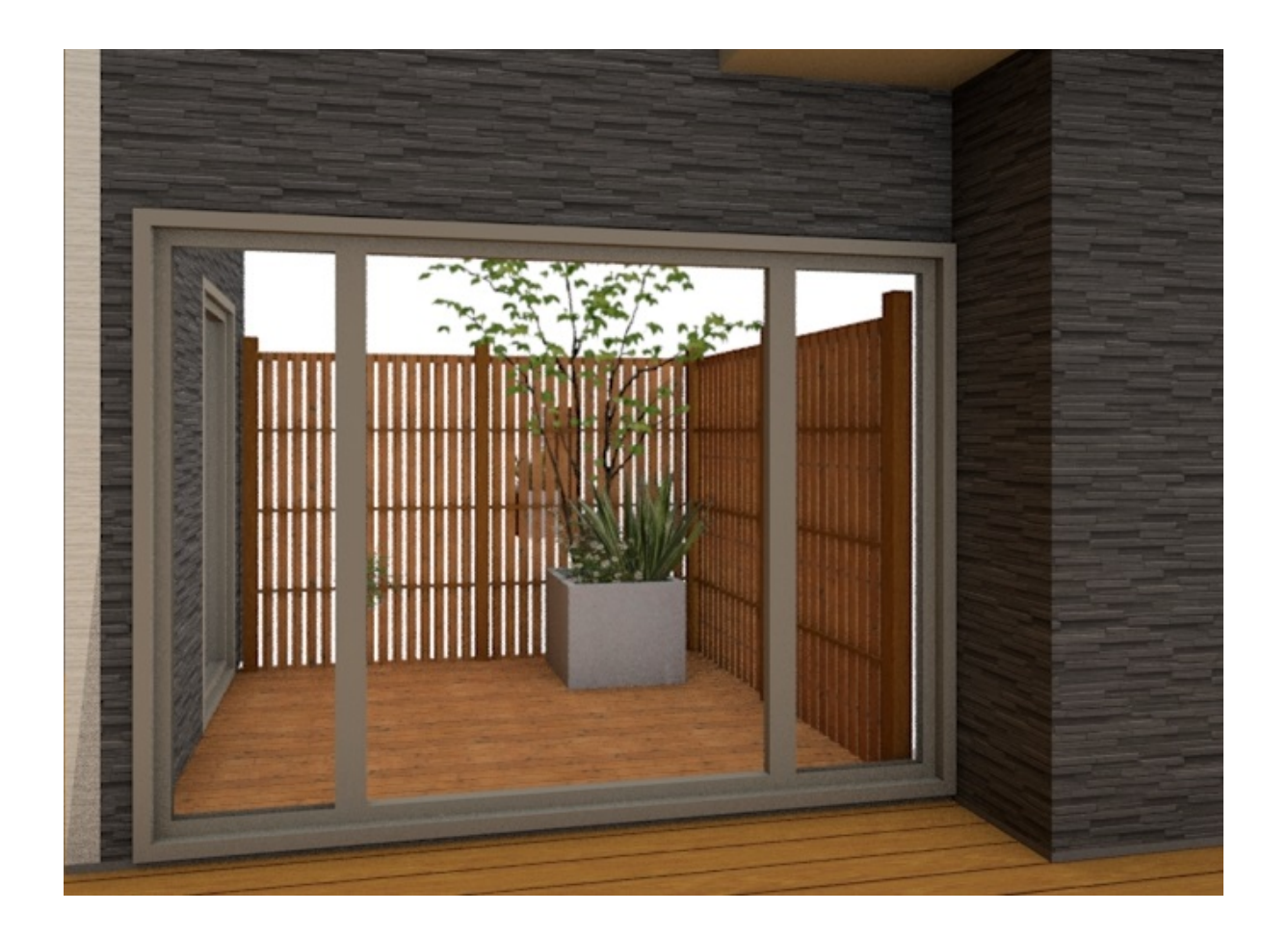

RIKCAD21Ver6

 $4/7$ **(c) 2024 RIK <k\_sumatani@rikcorp.jp> | 2024-04-29 19:46:00** [URL: http://faq.rik-service.net/index.php?action=artikel&cat=27&id=493&artlang=ja](http://faq.rik-service.net/index.php?action=artikel&cat=27&id=493&artlang=ja)

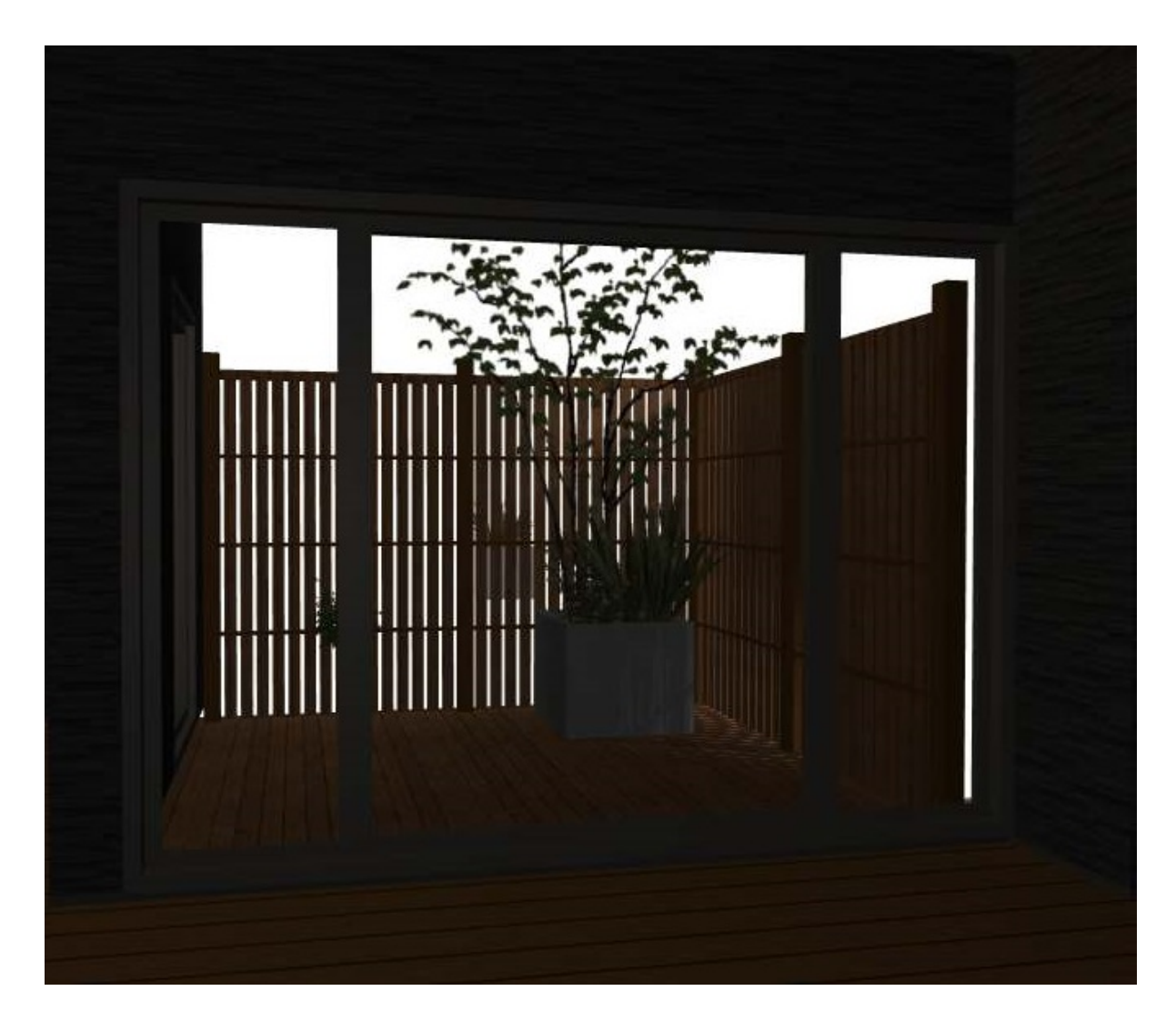

RIKCAD21Ver6 [Contracted a contracted a contracted a contracted a contracted a contracted a contracted a contracted a contracted a contracted a contracted a contracted a contracted a contracted a contracted a contracted a

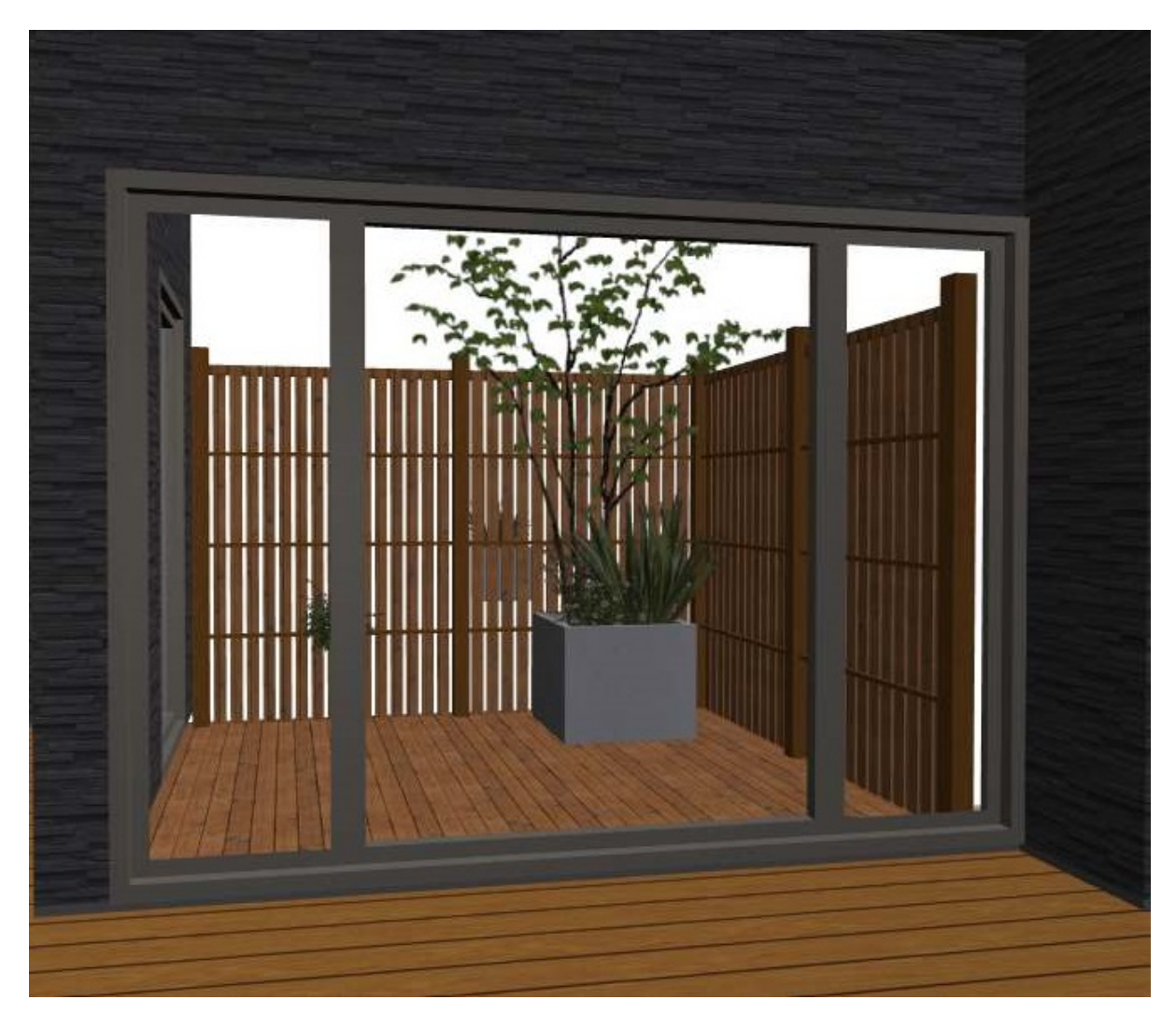

RIKCAD21Ver6 [ ]

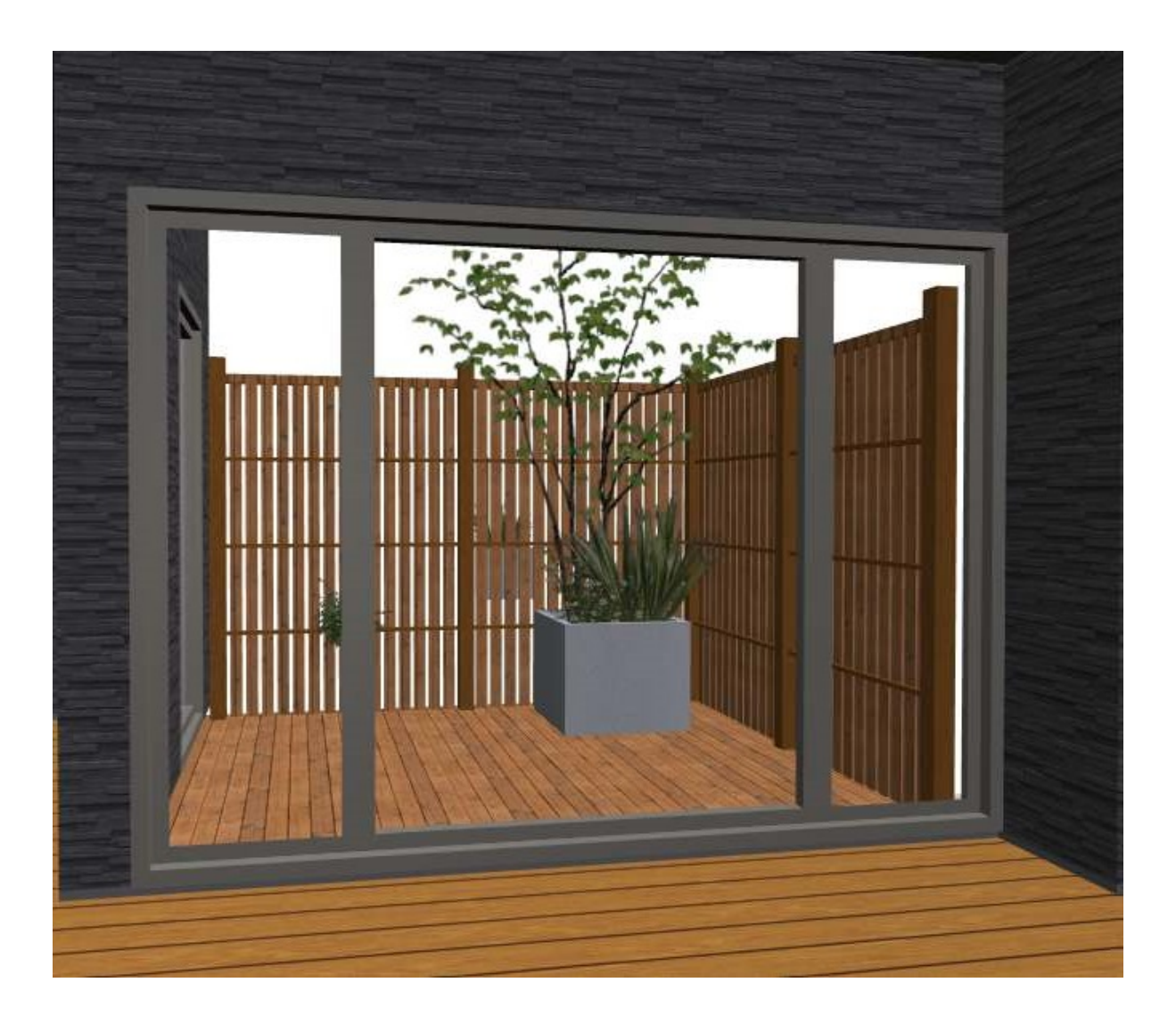

ID: #1492

 $: 2020 - 06 - 06$  14:38

製作者: 大木本

ページ 7 / 7 **(c) 2024 RIK <k\_sumatani@rikcorp.jp> | 2024-04-29 19:46:00** [URL: http://faq.rik-service.net/index.php?action=artikel&cat=27&id=493&artlang=ja](http://faq.rik-service.net/index.php?action=artikel&cat=27&id=493&artlang=ja)